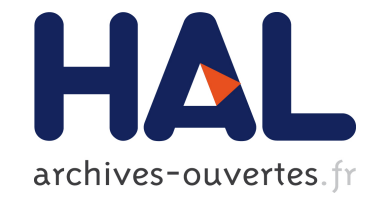

# **Benchmarking the NEWUOA on the BBOB-2009 Noisy Testbed**

Raymond Ros

# **To cite this version:**

Raymond Ros. Benchmarking the NEWUOA on the BBOB-2009 Noisy Testbed. GECCO, Jul 2009, Montréal, Canada. inria-00377083

# **HAL Id: inria-00377083 <https://hal.inria.fr/inria-00377083>**

Submitted on 20 Apr 2009

**HAL** is a multi-disciplinary open access archive for the deposit and dissemination of scientific research documents, whether they are published or not. The documents may come from teaching and research institutions in France or abroad, or from public or private research centers.

L'archive ouverte pluridisciplinaire **HAL**, est destinée au dépôt et à la diffusion de documents scientifiques de niveau recherche, publiés ou non, émanant des établissements d'enseignement et de recherche français ou étrangers, des laboratoires publics ou privés.

# **Benchmarking the NEWUOA on the BBOB-2009 Noisy Testbed**

Raymond Ros Univ. Paris-Sud, LRI UMR 8623 / INRIA Saclay, projet TAO F-91405 Orsay, France raymond.ros@lri.fr

## **ABSTRACT**

The NEWUOA which belongs to the class of Derivative-Free optimization algorithms is benchmarked on the BBOB-2009 noisy testbed. A multistart strategy is applied with a maximum number of fun
tion evaluations of 10<sup>4</sup> times the sear
h spa
e dimension.

#### **Categories and Subject Descriptors**

G.1.6 [Numerical Analysis]: Optimization-global optimization, un
onstrained optimization; F.2.1 [Analysis of Algorithms and Problem Complexity : Numerical Algorithms and Problems

### **General Terms**

Algorithms

### **Keywords**

Ben
hmarking, Bla
k-box optimization, Derivative-free optimization

### **1. ALGORITHM PRESENTATION**

The NEWUOA (New Unconstrained Optimization Algorithm)  $[4]$  is a Derivative-Free Optimization (DFO) algorithm using the trust region paradigm. NEWUOA omputes a quadratic interpolation of the objective function in the current trust region and performs a truncated conjugate gradient minimization of the surrogate model in the trust region. It then updates either the urrent best point or the radius of the trust region, based on the a posteriori interpolation error. The time omplexity of the algorithm is  $\mathcal{O}(m^2n)$  in the worst case but in practice closer to  $\mathcal{O}(mn)$ , where  $m$  is the number of interpolation points used for the determination of the quadratic model and  $n$  is the dimension of the search space. The number of interpolation points  $m$  is a parameter of the algorithm and needs to be hosen in the range  $(n+2, \frac{n+2(n+2)}{n+2})$ . Other parameters of the algorithm

*GECCO'09,* July 8–12, 2009, Montréal Québec, Canada.

Copyright 2009 ACM 978-1-60558-505-5/09/07 ...\$5.00.

are the initial and final radii of the trust region, respectively governing the initial 'granularity' and the pre
ision of the sear
h. A simple sto
hasti independent restart pro
edure (as advised in  $[2]$ ) was added to improve the probability of the algorithm reaching a given target function value.

#### **2. EXPERIMENTAL PROCEDURE**

The implementation used for our experiments is the one provided by Matthieu Guibert<sup>+</sup> which delivers Powell's original Fortran source code of the algorithm. This Fortran code has been integrated with the BBOB experimental paradigm. In this paper, the maximum number of points  $m = \frac{(n+1)(n+2)}{2}$ has been used. Though the scaling of the algorithm time complexity is close to  $\mathcal{O}(n^+)$ , preliminary experiments showed the full model to deal with noisy fun
tions better than a smaller model. The initial radius beg of the sear
h region has been set to 10, the range of the sear
h spa
e. Preliminary experiments shows very few dependencies on this parameter, given it is not too small (ie. by many orders of magnitude) for the problem considered. A final radius  $\rho_{\rm end} \, = \, 10^{-15}$ was chosen close to the limit being the machine precision to prevent mummarial also starting point and starting point x0 is a starting uniformly in  $[-5, 5]$  where n denotes the dimension. The multistart strategy was used with at most 100 restarts to reduce the duration of an experiment. For the same reason, a run is limited to at most  $10^{-} \times n$  function evaluations. The algorithm used is presented in Figure 1. No parameter tuning was done, the CrE  $[2]$  is computed to zero.

#### **3. RESULTS AND DISCUSSION**

Results from experiments according to  $[2]$  on the benchmarks functions given in [1, 3] are presented in Figures 2 and 3 and in Tables 1 and 2. The algorithm solves some of the moderate noise fun
tion f101, f102 , f103 , f104 , f106 . Else, f105 , f107 , f109 , f112 , f113 , f115 , f125 , f127, f128 , f130 are solved only for dimensions 2 or 3. Noise greatly affects such trust region method, especially the uniform noise model.

#### **4. CPU TIMING EXPERIMENT**

For the timing experiment, the proposed algorithm was run on f8 and restarted until at least <sup>30</sup> se
onds have passed (according to Figure 2 in  $[2]$ ). The experiments were condu
ted with an Intel Core 2 6700 pro
essor (2.66GHz) on Linux 2.6.24.7. The results were 200, 86, 45, 7.9, 3.7, 36

Permission to make digital or hard copies of all or part of this work for personal or classroom use is granted without fee provided that copies are not made or distributed for profit or commercial advantage and that copies bear this notice and the full citation on the first page. To copy otherwise, to republish, to post on servers or to redistribute to lists, requires prior specific permission and/or a fee.

<sup>1</sup> http://www.inrialpes.fr/bipop/people/guilbert/ newnoa/newnoa.html newuoa/newuoa.html

|                               |                                                                                        | $f101$ in 5-D, N=15, mFE=89   $f101$ in 20-D, N=15, mFE=955                                              | $f102$ in 5 D, N=15, mFE=125   $f102$ in 20 D, N=15, mFE=1641                                              |                                                                                                    |
|-------------------------------|----------------------------------------------------------------------------------------|----------------------------------------------------------------------------------------------------|----------------------------------------------------------------------------------------------------|----------------------------------------------------------------------------------------------------|
|                               | ERT 10% 90% RTsucc<br>10<br>15 3.6 e1 3.4 e1 3.8 e1<br>3.6e1                           | ERT 10%<br>90%<br>#<br>$RT_{succ}$<br>$15 \t3.4e2 \t3.4e2$<br>3.5e2<br>3.4e2                             | ERT 10% 90%<br>$RT_{succ}$<br>$\Delta f$<br>10<br>$15\,$<br>3.6e1 3.2e1 3.9e1<br>3.6e1                     | ERT 10%<br>90%<br>$RT_{succ}$<br>15 3.7 e2<br>3.6e2 3.8e2<br>3.7e2                                                          |
|                               | $\mathbf{1}$<br>15 4.8 e1 4.6 e1 5.0 e1<br>4.8e1                                       | 15 6.1e2 6.0e2 6.2e2<br>6.1e2                                                                            | -1<br>15 5.0e1 4.7e1 5.3e1<br>5.0e1                                                                        | 15 6.7e2 6.6e2 6.9e2<br>6.7e2                                                                                               |
|                               | $1e-1$ 15 5.6 e1 5.4 e1 5.7 e1<br>5.6 e 1                                              | 15 6.6e2 6.5e2 6.8e2<br>6.6e2                                                                            | 15 6.2e1 6.1e1 6.6e1<br>6.2e1<br>$1e-1$                                                                    | 15 7.6 e2 7.3 e2 7.8 e2<br>7.6 e2                                                                                           |
|                               | 15 6.2 e1 6.0 e1 6.4 e1<br>6.2e1<br>$1e-3$<br>$1e-5$ 15 6.9 e1 6.7 e1 7.0 e1<br>6.9 e1 | 15 7.0 e2 6.7 e2 7.2 e2<br>7.0e2<br>15 7.4e2 7.2e2 7.6e2<br>7.4e2                                        | 15 7.2e1 6.8e1 7.4e1<br>$1e-3$<br>7.2e1<br>$1e-5$<br>15 8.6e1 8.4e1 9.2e1<br>8.6e1                         | 15 9.2 e2 8.9 e2 9.4 e2<br>9.2e2<br>15 1.2e3 1.1e3 1.2e3<br>1.2e3                                                           |
|                               | 1e-8 15 7.7e1 7.5e1 7.8e1 7.7e1 15 8.0e2 7.7e2 8.3e2                                   | 8.0e2                                                                                                    | $1e-8$ 15 1.0e2 9.7e1 1.0e2                                                                                | 1.0e2 15 1.5e3 1.5e3 1.5e3<br>1.5e3                                                                                         |
|                               |                                                                                        | $f103$ in 5-D, N=15, mFE=1280   $f103$ in 20-D, N=15, mFE=200000<br>-90%                                 | $f104$ in 5-D, N=15, mFE=10816<br>90%                                                                      | $f104$ in 20 D, N=15, mFE=200000<br>90%                                                                                     |
| 10                            | ERT 10%<br>90%<br>$RT_{succ}$<br>15 3.1e1 2.7e1 3.4e1<br>3.1e1                         | ERT 10%<br>$RT_{succ}$<br>15 3.4e2 3.4e2 3.4e2<br>3.4e2                                                  | $10\%$<br>$\Delta f$<br>ERT<br>$RT_{succ}$<br>10<br>15 2.0 e2 9.2 e1 3.2 e2<br>2.0e2                       | 10%<br>$_{\rm ERT}$<br>$RT_{succ}$<br>$4.0e5$ $5.2e5$<br>4.7e5<br>1.6e5                                                     |
| $\mathbf{1}$                  | 15 4.5e1 4.1e1 4.7e1<br>4.5e1                                                          | 15 6.3e2 6.3e2 6.6e2<br>6.3e2                                                                            | $\mathbf{1}$<br>15 1.4e3 1.1e3 1.9e3<br>1.4e3                                                              | 0 $13e+0$ $89e-1$ $16e+0$<br>1.1e5                                                                                          |
| $1e-1$<br>$1e-3$              | 15 5.3e1 5.2e1 5.6e1<br>5.3e1<br>15 8.1e1 5.3e1 1.1e2<br>8.1e1                         | 15 6.6 e2 6.1 e2 6.9 e2<br>6.6e2<br>15 1.0 e4 6.8 e3 1.3 e4<br>1.0e4                                     | 15 2.2 e3 1.8 e3 2.6 e3<br>2.2e3<br>$1e-1$<br>15 2.5 e3 2.1 e3 3.3 e3<br>2.5e3<br>$1e-3$                   |                                                                                                    |
| $1e-5$                        | 15 8.5e1 5.7e1 1.1e2<br>8.5e1                                                          | 10 1.8 e5 1.5 e5 2.2 e5<br>1.3e5                                                                         | $1e-5$ 15 2.7 e3 1.8 e3 4.0 e3<br>2.7e3                                                                    |                                                                                                    |
|                               | $1e-8$ 15 5.8e2 4.5e2 6.7e2<br>5.8 e2                                                  | 1 2.9 e6 2.8 e6 3.0 e6<br>2.0e5                                                                          | $1e-8$ 15 2.7 e3 2.0 e3 4.3 e3<br>2.7e3                                                                    |                                                                                                    |
|                               | $f105$ in 5 D. N=15. mFE=46065<br>ERT 10% 90%<br>$RT_{sccc}$                           | $f105$ in 20 D, N=15, mFE=200000<br>$_{\rm ERT}$<br>10%<br>90%<br>$RT_{scc$                              | $f106$ in 5 D, N=15, mFE=50000<br>ERT<br>$10\%$<br>- 90%<br>$RT_{sacc}$<br>$\Delta$ 1                      | $f106$ in 20-D, N=15, mFE=200000<br>$_{\rm ERT}$<br>10%<br>90%<br>$RT_{succ}$                                               |
| $\overline{10}$               | 15 2.8 e2 1.2 e2 4.0 e2<br>2.8e2                                                       | 1.4e6 1.3e6 1.5e6<br>2.0e5<br>2                                                                          | $\overline{10}$<br>15 9.2e1 7.6e1 1.1e2<br>9.2e1                                                           | 3.7e4 2.5e4 5.3e4<br>3.7e4<br>15.                                                                                           |
| -1                            | 15 2.3 e3 1.8 e3 3.2 e3<br>2.3 e3<br>12 2.3 e4 1.8 e4 3.1 e4<br>1.9 e4                 | 7.9 e4<br>0 $14e+0$ $45e-1$ $17e+0$                                                                      | 15 5.3e2 2.7e2 7.0e2<br>5.3e2<br>-1<br>15 1.1e3 7.5e2 1.4e3<br>1.1e3<br>$1e-1$                             | 2.6e5 2.3e5 2.9e5<br>1.2e5<br>8<br>6.6e5 5.6e5 7.1e5<br>$1.2e5$<br>$\overline{4}$                                           |
| $1e-1$<br>$1e-3$              | 2 3.2e5 3.1e5 3.4e5<br>4.6 e4                                                          |                                                                                                    | $1e-3$<br>15 8.3e3 4.6e3 1.0e4<br>8.3 e3                                                                   | $97e - 2$ $30e - 3$ $77e - 1$<br>$\Omega$<br>1.3e5                                                                          |
| $1e-5$                        | $22e-3$ $72e-5$ $19e-2$<br>1.6 e4<br>$\Omega$                                          |                                                                                                    | 9 5.3e4 4.6e4 6.3e4<br>2.8 e4<br>$1e-5$                                                                    |                                                                                                    |
| $1e-8$                        | $f107$ in 5 D, N=15, mFE=42187                                                         | $f107$ in 20 D, N=15, mFE=200000                                                                         | $1\mathrm{e}-8$<br>5 1.2e5 1.0e5 1.3e5<br>4.8e4<br>$f108$ in 5-D, N=15, mFE=42641                          | $f108$ in 20 D, N=15, mFE=200000                                                                                            |
| $\Delta f$                    | $_{\rm ERT}$<br>10%<br>90%<br>$RT_{succ}$                                              | $_{\rm ERT}$<br>10%<br>90%<br>$RT_{succ}$                                                                | $_{\rm ERT}$<br>10%<br>-90%<br>$RT_{succ}$<br>$\Delta f$                                                   | $_{\rm ERT}$<br>10%<br>90%<br>$RT_{succ}$                                                                                   |
| 10                            | 15 3.4e3 1.7e3 5.3e3<br>3.4e3                                                          | 0 $68e+0$ $46e+0$ $10e+1$<br>8.9 e4                                                                      | 10<br>15 6.7e3 4.4e3 9.4e3<br>6.7e3                                                                        | 0 $11e+1$<br>$76e + 0$ $16e + 1$<br>8.9e4                                                                                   |
| $\mathbf{1}$<br>$1e-1$        | 5.6 e4 4.3 e4 6.4 e4<br>3.2e4<br>8<br>6.2e5 6.1e5 6.3e5<br>3.3 e4<br>-1                |                                                                                                    | $\overline{1}$<br>$\Omega$<br>$43e-1$ $14e-1$ $85e-1$<br>2.0e4<br>$1e-1$                                   |                                                                                                    |
| $1e-3$                        | $96e-2$ $29e-2$ $28e-1$<br>2.2e4<br>$\Omega$                                           |                                                                                                    | $1e-3$                                                                                                    |                                                                                                    |
| $1e-5$<br>$1e-8$              |                                                                                        |                                                                                                    | $1e-5$<br>$1e-8$                                                                                           |                                                                                                    |
|                               | $f109$ in 5-D, N=15, mFE=40192                                                         | $f_{109}$ in 20 D, N=15, mFE=200000                                                                      | $f110$ in 5 D, N=15, mFE=42567                                                                             | $f110$ in 20 D, N=15, mFE=200000                                                                                            |
| $\Delta f$                    | ERT 10%<br>90%<br>$RT_{succ}$<br>#                                                     | 10%<br>90%<br>ERT<br>$RT_{succ}$<br>#                                                                    | 90%<br>$_{\rm ERT}$<br>10%<br>$RT_{succ}$<br>$\Delta f$                                                    | 10%<br>90%<br>$_{\rm ERT}$<br>$RT_{succ}$<br>#                                                                              |
| $\overline{10}$<br>-1         | 6.1e1 3.4e1 8.8e1<br>6.1e1<br>1.5<br>15 2.8 e2 2.3 e2 4.1 e2<br>2.8 e2                 | 6.0e3<br>1.2e4<br>15<br>7.7e3<br>7.7 e3<br>$29e - 1$ $20e - 1$ $48e - 1$<br>1.3e5<br>$\mathbf{0}$        | 10<br>1.4e5<br>2.9e4<br>1.3e5<br>1.5e5<br>$\mathbf{1}$<br>0 $15e+0$ $39e-1$ $32e+0$<br>2.2 e4              | $65e + 3$ $36e + 3$<br>$10e +$<br>7.9e4                                                                                     |
| $1e-1$                        | 15 1.3 e3 1.0 e3 1.8 e3<br>1.3e3                                                       |                                                                                                    | $1e - 1$                                                                                                   |                                                                                                    |
| $1e-5$                        | $1e-3$ 14 1.2 e4 8.5 e3 1.7 e4<br>1.2e4<br>12 1.9 e4 1.3 e4 2.0 e4<br>1.5e4            |                                                                                                    | $1e-3$<br>$1e-5$                                                                                           |                                                                                                    |
| $1e-8$                        | 12 1.9 e4 1.2 e4 2.3 e4<br>1.5e4                                                       |                                                                                                    | $1e-8$                                                                                                    |                                                                                                    |
|                               |                                                                                        |                                                                                                    |                                                                                                    |                                                                                                    |
|                               | $f111$ in 5-D, N=15, mFE=42231                                                         | $f111$ in 20 D, N=15, mFE=200000                                                                         | $f112$ in 5 D, N=15, mFE=43660                                                                             | $f112$ in 20 D, N=15, mFE=200000                                                                                            |
| $\Delta f$                    | 10%<br>90%<br>ERT<br>$RT_{succ}$                                                       | ERT<br>10%<br>90%<br>$RT_{succ}$                                                                         | $10\%$<br>90%<br>$RT_{succ}$<br>ERT<br>$\Delta$ 1                                                          | $_{\rm ERT}$<br>10%<br>90%<br>$RT_{succ}$                                                                                   |
| 10<br>-1                      | $16e+1$<br>$24e+0$ $92e+1$<br>1.4e4                                                    | $\mathbf{0}$<br>$11e+4$<br>$47e + 3$<br>$15e + 1$<br>7.9e4                                               | 10<br>15<br>1.1e2<br>7.8 e1<br>1.4e2<br>1.1e2<br>-1<br>14 1.1e4 6.2e3 1.5e4<br>1.0e4                       | $19e + 0$<br>$16e+0$<br>$21e + 0$<br>6.3e4                                                                                  |
| $1e-1$                        |                                                                                        |                                                                                                    | 8 6.2e4 5.2e4 7.1e4<br>3.6e4<br>$1e-1$                                                                     |                                                                                                    |
| $1e-3$<br>$1e-5$              |                                                                                        |                                                                                                    | $93e-3$ $17e-3$ $98e-2$<br>$1e-3$<br>0<br>2.5 e4<br>$1e-5$                                                 |                                                                                                    |
| $1e-8$                        |                                                                                        |                                                                                                    | $1e-8$                                                                                                    |                                                                                                    |
|                               | $f113$ in 5-D, N=15, mFE=42375                                                         | $f113$ in 20 D, N=15, mFE=200000                                                                         | $f114$ in 5-D, N=15, mFE=42513                                                                             | $f114$ in 20-D, N=15, mFE=200000                                                                                            |
| $\overline{10}$               | $_{\rm ERT}$<br>$10\%$<br>90%<br>$RT_{succ}$<br>2.5e3<br>1.5e3<br>3.0e3<br>2.5e3<br>15 | #<br>$_{\rm ERT}$<br>10%<br>90%<br>$RT_{succ}$<br>$19e+1$<br>$60e + 1$<br>$\Omega$<br>$38e + 1$<br>1.1e5 | $\Delta f$<br>$_{\rm ERT}$<br>$10\%$<br>90%<br>$RT_{succ}$<br>10<br>4.6e4<br>3.5e4<br>5.4e4<br>2.9e4<br>-9 | 10%<br>90%<br>$_{\rm ERT}$<br>$RT_{succ}$<br>$36e + 1$<br>$53e + 1$<br>$63e + 1$<br>1.1e5                                   |
| $\blacksquare$                | 5 1.1e5 1.0e5 1.1e5<br>3.1e4                                                           |                                                                                                    | $82e-1$ $31e-1$ $22e+0$<br>1.3e4<br>$\overline{1}$<br>$\Omega$                                             |                                                                                                    |
| $1e-1$<br>$1e-3$              | $1/e-1$ 73e -2 19e -1<br>2.0 e4<br>0                                                   |                                                                                                    | $1e-1$<br>$1e - 3$                                                                                         |                                                                                                    |
| $1e-5$                        |                                                                                        |                                                                                                    | $1e-5$                                                                                                    |                                                                                                    |
| $1e-8$                        |                                                                                        |                                                                                                    | $1e-8$                                                                                                    |                                                                                                    |
|                               | $f115$ in 5-D, N=15, mFE=40298<br>10%<br>90%<br>$RT_{succ}$<br>$_{\rm ERT}$            | $f115$ in 20 D, N=15, mFE=200000<br>ERT<br>10%<br>90%<br>$RT_{succ}$                                     | $f116$ in 5 D. N=15. mFE=42432<br>$10\%$<br>90%<br>RT <sub>succ</sub><br>$\Delta f$<br>$_{\rm ERT}$        | $f116$ in 20-D, N=15, mFE=200000<br>$_{\rm ERT}$<br>10%<br>90%<br>$RT_{succ}$                                               |
| 10                            | 1.5<br>6.4e1 3.6e1 6.5e1<br>6.4e1                                                      | 2.8e5<br>2.3 e5<br>3.4e5<br>9.7e4                                                                        | 10<br>$10e + 1$ $10e + 0$ $17e + 1$<br>1.6e4<br>n.                                                         | $23e + 3$ $12e + 3$<br>$30e + 3$<br>8.9e4<br>n.                                                                             |
| $\mathbf{1}$<br>$1e-1$        | 15 1.4e3 1.1e3 1.6e3<br>1.4e3<br>11 3.0e4 2.5e4 3.5e4<br>2.1e4                         | 0 $10e+0$ $60e-1$ $15e+0$<br>6.3 e4                                                                      | -1<br>$1e-1$                                                                                               |                                                                                                    |
| $1e-3$                        | $57e-3$ $18e-3$ $31e-2$<br>$\Omega$<br>2.0 e4                                          |                                                                                                    | $1e-3$                                                                                                    |                                                                                                    |
| $1e-5$                        |                                                                                        |                                                                                                    | $1e-5$                                                                                                    |                                                                                                    |
| $1e-8$                        | $f117$ in 5 D, N=15, mFE=42254                                                         | $f117$ in 20 D, N=15, mFE=200000                                                                         | $1e-8$<br>$f118$ in 5 D, N=15, mFE=42991                                                                   | $f118$ in 20-D, N=15, mFE=200000                                                                                            |
| $\Delta f$                    | 90%<br>ERT 10%<br>$RT_{succ}$                                                          | ERT 10%<br>90%<br>$RT_{succ}$                                                                            | 10% 90%<br>$RT_{succ}$<br>$\Delta f$<br>ERT                                                                | ERT 10%<br>90%<br>$RT_{succ}$                                                                                               |
| -10<br>$\mathbf{1}$           | $28e+1$ $60e+0$ $10e+2$<br>0.<br>1.8e4                                                 | $32e + 3$ $21e + 3$<br>$\Omega$<br>$39e + 5$<br>1.0e5                                                    | 10<br>15 5.5e2 3.3e2 6.5e2<br>5.5e2<br>15 7.2e3 4.3e3 1.1e4<br>7.2e3<br>$\overline{1}$                     | $44e+0$ 29e +0 61e +0<br>$\Omega$<br>5.0e4                                                                                  |
| $1e-1$                        |                                                                                        |                                                                                                    | 1.1e5 9.7e4 1.2e5<br>3.1e4<br>$1e-1$                                                                       |                                                                                                    |
| $1e-3$                        |                                                                                        |                                                                                                    | $22e-2$ $50e-3$ $50e-2$<br>$1e-3$<br>$\Omega$<br>2.2e4                                                     |                                                                                                    |
| $1e-5$<br>$1e - 8$            |                                                                                        |                                                                                                    | $1e-5$<br>$1e - 8$                                                                                         |                                                                                                    |
|                               | $f119$ in 5 D, N=15, mFE=42274                                                         | $f119$ in 20 D, N=15, mFE=200000                                                                         | $f120$ in 5-D, N=15, mFE=42788                                                                             | $f120$ in 20 D, N=15, mFE=200000                                                                                            |
| $\Delta f$<br>$\overline{10}$ | 10%<br>90%<br>$RT_{succ}$<br>$_{\rm ERT}$<br>1.4e2<br>15<br>1.4e2 5.4e1 2.6e2          | 10%<br>$_{\rm ERT}$<br>90%<br>$RT_{succ}$<br>2.9 e6 2.8 e6<br>3.0e6<br>2.0e5<br>$\mathbf{1}$             | 90%<br>$10\%$<br>$RT_{succ}$<br>ERT<br>$\Delta f$<br>10<br>15 2.4e3 1.2e3 2.8e3                            | 10%<br>90%<br>$_{\rm ERT}$<br>$RT_{succ}$<br>$31e + 0$ $27e + 0$<br>7.1e4<br>$\frac{1}{2}$ $\frac{1}{2}$ $\in$ $+$ $\theta$ |
| -1                            | 14 1.5 e4 9.7 e3 1.7 e4<br>1.5 e4                                                      | 0 $18e+0$ $12e+0$<br>$20e + 0$<br>1.1e5                                                                  | 2.4e3<br>3 1.8e5 1.5e5 2.1e5<br>1.9 e4<br>-1                                                               |                                                                                                    |
| $1e - 1$                      | 2 3.0 e5 2.8 e5 3.2 e5<br>2.6e4                                                        |                                                                                                    | $22e-1$ $80e-2$ $32e-1$<br>$\Omega$<br>1.4e4<br>$1e-1$                                                     |                                                                                                    |
| $1e-3$<br>$1e-5$              | $\mathbf{0}$<br>$31e-2$ $82e-3$ $81e-2$<br>1.8e4                                       |                                                                                                    | $1e-3$<br>$1e-5$                                                                                           |                                                                                                    |

Table 1: Shown are, for functions  $f_{101}$ - $f_{120}$  and for a given target difference to the optimal function value  $\Delta f$ : the number of successful trials (#); the expected running time to surpass  $f_{\text{opt}} + \Delta f$  (ERT, see Figure 2); the 10%-tile and 90%-tile of the bootstrap distribution of ERT; the average number of function evaluations in successful trials or, if none was successful, as last entry the median number of function evaluations to reach the best function value (RT<sub>succ</sub>). If  $f_{opt} + \Delta f$  was never reached, figures in *italics* denote the best achieved  $\Delta f$ -value of the median trial and the 10% and 90%-tile trial. Furthermore, N denotes the number of trials, and mFE denotes the maximum of number of function evaluations executed in one trial. See Figure 2 for the names of functions.

```
#in
lude <stdlib.h>
#include <math.h>
#in
lude <stdio.h>
#include "bbobStructures.h'
/* Call to the Fortran function */extern void newuoa_(unsigned int* n, int* m, double* x0, double* rhobeg,
                     double* rhoend, int* verbose, int* maxfun,
                     double* W, double* ftarget);
/* The Multistart NEWUOA */
void newuoa(unsigned int dim, unsigned int maxfunevals, double ftarget)
{
    int m, iprint = 0, curmaxfun;
    double * x = \text{malloc}(sizeof(double) * dim);unsigned int iter = 0, i;
    double rhobeg = 10, rhoend = 1e-16;
    /* internal variable of NEWUOA */
    double * w = \text{malloc}(1000000 * \text{sizeof}(\text{double}));
    m = 2 * dim + 1;
    curmaxfun = maxfunevals - fgeneric_evaluations();
    while (curmaxfun > 0 && fgeneric_best() > ftarget && iter < 100)
    \mathcal{F}\sim/* Generate a starting point */
        for (i = 0; i < dim; i++)x[i] = 10. * ((double) rand() / RAND_MAX) - 5.;
        /* Call NEWUOA */
        newuoa_(&dim, &npt, x, &rhobeg, &rhoend, &iprint, &
urmaxfun, w, &ftarget);
        /* Update */
        curmaxfun = maxfunevals - fgeneric_evaluations();
        iter++;
    }
    free(x);
    free(w);
}
```
 $\times$  10  $^{-1}$  seconds per function for the full model evaluations in dimension  $2, 3, 5, 10, 20$  and  $40$  respectively.

### **5. CONCLUSION**

The NEWUOA whi
h is a trust region method was tested with restarts on a noisy testbed. Method based on interpolation are expe
ted to fail on noisy fun
tions. Results of this algorithm do not disagree with this.

#### **Acknowledgments**

The first author would like to acknowledge the support, help, and work of the BBOB team with parti
ular kudos to Anne Auger, Steffen Finck and Nikolaus Hansen.

#### **6. REFERENCES**

[1] S. Finck, N. Hansen, R. Ros, and A. Auger. Real-parameter bla
k-box optimization ben
hmarking 2009: Presentation of the noisy functions. Technical Report 2009/21, Resear
h Center PPE, 2009.

- [2] N. Hansen, A. Auger, S. Finck, and R. Ros. Real-parameter bla
k-box optimization ben
hmarking 2009: Experimental setup. Te
hni
al Report RR-6828, **INRIA**, 2009. INRIA, 2009.
- [3] N. Hansen, S. Finck, R. Ros, and A. Auger. Real-parameter bla
k-box optimization ben
hmarking 2009: Noisy functions definitions. Technical Report RR-6869, INRIA, 2009.
- [4] M. J. D. Powell. The NEWUOA software for un
onstrained optimization without derivatives. Large s come seement of the construction, pages seemed seemed the contract of the contract of the contract of the contract of the contract of the contract of the contract of the contract of the contract of the contract of the co

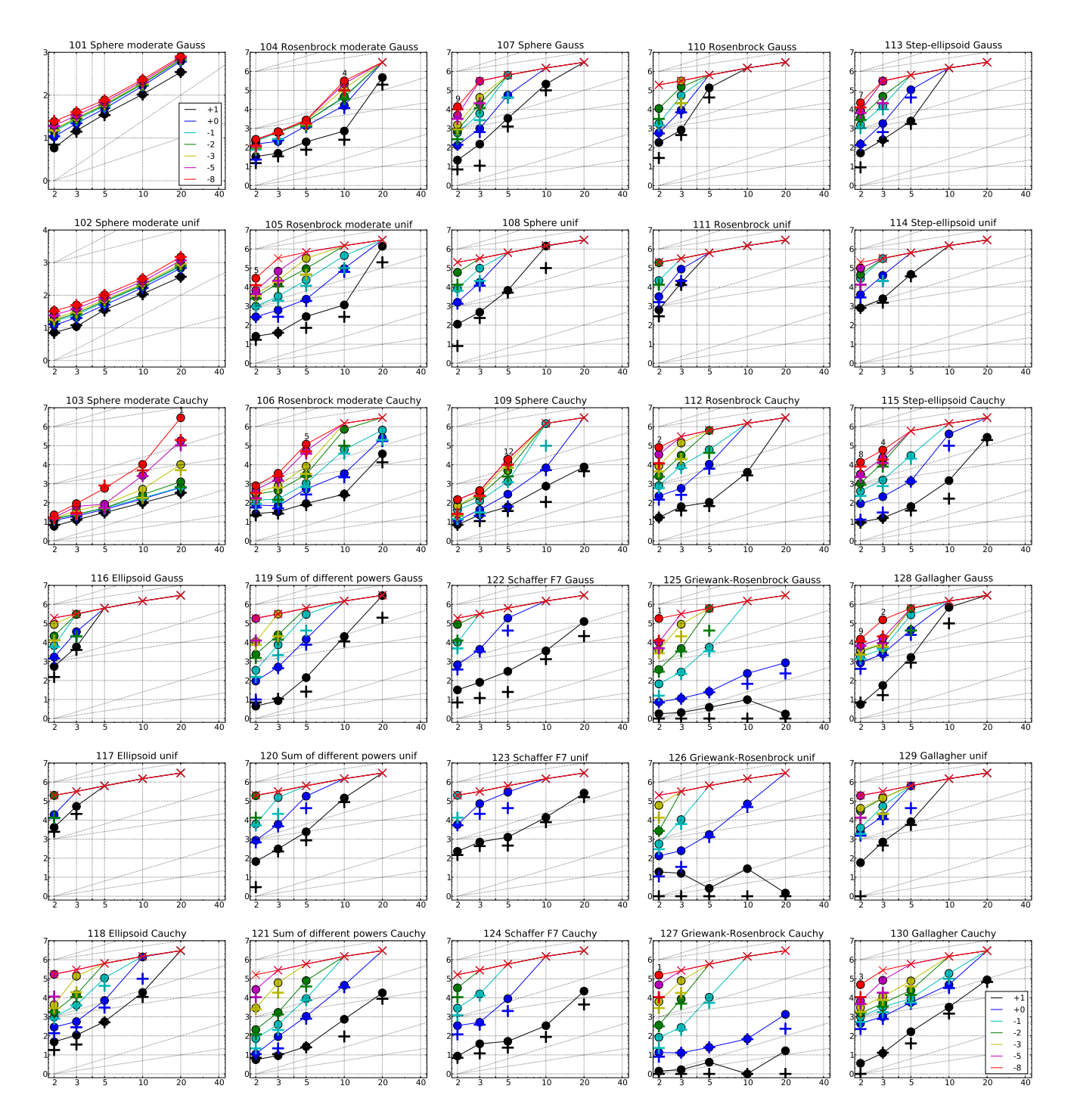

successful trials (+), shown for  $\Delta f = 10, 1, 10^{-1}, 10^{-2}, 10^{-3}, 10^{-5}, 10^{-8}$  (the exponent is given in the legend of  $f_{101}$ and f130 ) versus dimension in log-log-log-presentation. The ERT(f ) equals to  $\#F = \{f \mid g \in F\}$  and number  $\{f \mid g \in F\}$ esseries trials, where a trial is surpressed during the form and the surpassed during the trial. The first of the total number of fun
tion evaluations while fopt +f was not surpassed during the trial from all respe
tive trials (carriered and ate ate optimal function function carriered components (--) indicated crosses number of function evaluations  $\#FEs(-\infty)$ . Numbers above ERT-symbols indicate the number of successful trials. Annotated numbers on the ordinate are decimal logarithms. Additional grid lines show linear and quadratic scaling.

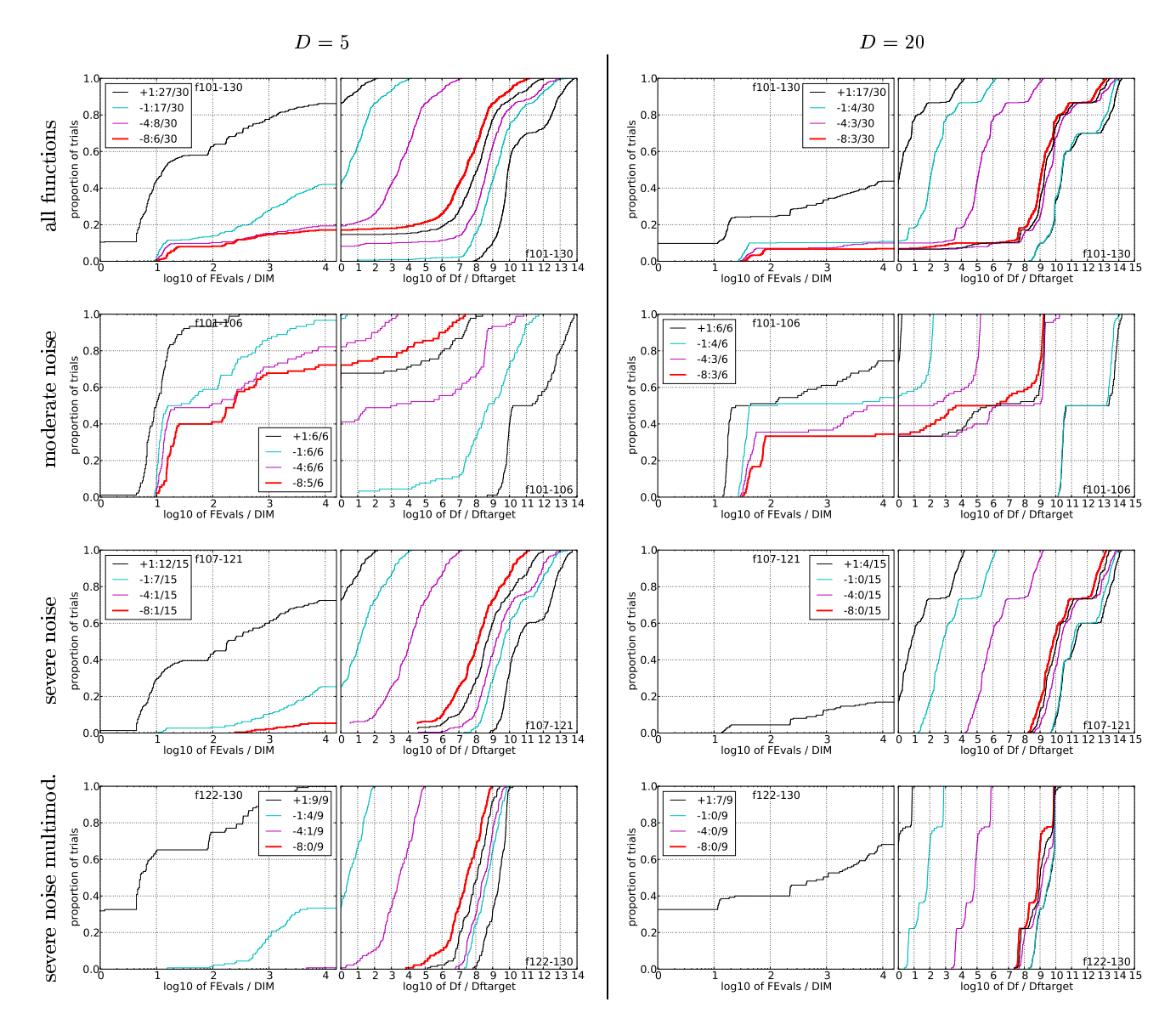

Figure 3: Empirical cumulative distribution functions (ECDFs), plotting the fraction of trials versus running time (left subplots) or versus  $\Delta f$  (right subplots). The thick red line represents the best achieved results. Left subplots: ECDF of the running time (number of fun
tion evaluations), divided by sear
h spa
e dimension D, to fall below  $f_{\rm opt} + \Delta f$  with  $\Delta f = 10^{\circ}$ , where  $k$  is the first value in the legend. Kight subplots: ECDF of the<br>best achieved  $\Delta f$  divided by  $10^k$  (upper left lines in continuation of the left subplot), and best cyan-magenta). Top row: all results from all functions; second row: moderate noise functions; third row: severe noise functions; fourth row: severe noise and highly-multimodal functions. The legends indicate the number of functions that were solved in at least one trial. FEvals denotes number of function evaluations, D and DIM denote search space dimension, and  $\Delta f$  and Df denote the difference to the optimal function value.

|                  | $f121$ in 5 D. N=15, mFE=39962                                             | $f121$ in 20 D. N=15, mFE=200000                                                                             | $f122$ in 5 D. N=15. mFE=42104                                                                      | $f122$ in 20 D. N=15. mFE=200000                                                  |
|------------------|----------------------------------------------------------------------------|----------------------------------------------------------------------------------------------------|----------------------------------------------------------------------------------------------------|-----------------------------------------------------------------------------------|
| $\Delta f$       | #<br>ERT<br>10%<br>90%<br>$RT_{succ}$                                      | $\#$ ERT 10%<br>90%<br>$RT_{succ}$                                                                           | # ERT<br>$10\%$<br>- 90%<br>$RT_{succ}$<br>$\Delta f$                                               | 10%<br>$#$ ERT<br>90%<br>$RT_{succ}$                                              |
| 10               | 15 2.7 e1<br>2.6e1<br>3.0e1<br>2.7e1                                       | $15 \t1.8e4 \t1.3e4$<br>2.9 e4<br>1.8e4                                                                      | 3.0e2 7.7e1<br>4.7 e2<br>10<br>15<br>3.0e2                                                          | 1.3e5 7.4e4 1.6e5<br>10<br>8.4e4                                                  |
| $\mathbf{1}$     | 15 1.1e3 6.8e2 1.6e3<br>1.1e3                                              | $53e - 1$ $26e - 1$ $79e - 1$<br>1.3e5<br>0.                                                                 | 1.9e5 1.9e5 2.1e5<br>-1<br>3<br>3.6e4                                                               | $76e - 1$ $60e - 1$ $11e + 0$<br>1.1e5<br>$\Omega$                                |
|                  | $1e-1$ 15 9.0e3 6.9e3 1.0e4<br>9.0e3                                       |                                                                                                    | $17e - 1$ $77e - 2$ $22e - 1$<br>3.2e4<br>$1e-1$                                                    |                                                                                   |
| $1e-3$           | $13e-3$ $50e-4$ $42e-3$<br>2.5 e4<br>$\Omega$                              |                                                                                                    | $1e-3$                                                                                              |                                                                                   |
| $1e-5$           |                                                                            |                                                                                                    | $1e-5$                                                                                              |                                                                                   |
| $1e-8$           |                                                                            |                                                                                                    | $1e-8$                                                                                              |                                                                                   |
|                  | $f123$ in 5 D. N=15. mFE=42805                                             | $f123$ in 20 D. N=15, mFE=200000                                                                             | $f124$ in 5 D. N=15. mFE=39598                                                                      | $f124$ in 20 D. N=15. mFE=200000                                                  |
| $\Delta f$       | ERT<br>90%<br>#<br>10%<br>$RT_{succ}$                                      | 10%<br>90%<br>$#$ ERT<br>$RT_{succ}$                                                                         | #<br>$_{\rm ERT}$<br>10%<br>90%<br>$RT_{succ}$<br>$\Delta f$                                        | # ERT<br>10%<br>90%<br>$RT_{succ}$                                                |
| 10               | $1.3e3$ $8.1e2$ $2.0e3$<br>1.3e3<br>15                                     | 8, 2.6e5<br>2.3e5<br>1.6e5<br>3.1e5                                                                          | 15 5.2e1 2.5e1 7.9e1<br>10<br>5.2e1                                                                 | 15 2.2 e4 1.2 e4 3.3 e4<br>2.2e4                                                  |
| -1               | $\overline{2}$<br>3.0e5 2.7e5 3.2e5<br>4.3e4                               | $0 \t 99e-1$<br>$83e - 1$ $19e + 0$<br>1.1e5                                                                 | 14 9.0e3 6.1e3 1.3e4<br>$\blacksquare$<br>8.9e3                                                     | $66e - 1$ $53e - 1$ $80e - 1$<br>7.9e4<br>$\Omega$                                |
| $1e-1$           | 0<br>$35e-1$ $91e-2$ $46e-1$<br>1.4e4                                      |                                                                                                    | $17e-2$ 22e -2 83e -2<br>$1e-1$<br>$\Omega$<br>1.6e4                                                |                                                                                   |
| $1e-3$           |                                                                            |                                                                                                    | $1e-3$                                                                                              |                                                                                   |
| $1e-5$           |                                                                            |                                                                                                    | $1e-5$                                                                                              |                                                                                   |
| $1e-8$           |                                                                            |                                                                                                    | $1e-8$                                                                                              |                                                                                   |
|                  | $f125$ in 5 D. N=15, mFE=42183                                             | $f125$ in 20 D. N=15. mFE=200000                                                                             | $f126$ in 5 D. N=15. mFE=43182                                                                      | $f126$ in 20 D. N=15. mFE=200000                                                  |
| $\Delta f$       | $10\%$<br>90%<br>$_{\rm \#}$<br>ERT<br>$RT_{succ}$                         | $10\%$<br>$_{\rm ERT}$<br>90%<br>$RT_{succ}$                                                                 | $10\%$<br>$\Delta f$<br>$_{\rm ERT}$<br>90%<br>$RT_{succ}$                                          | 10%<br>90%<br>$#$ ERT<br>$RT_{succ}$                                              |
| -10              | 15 3.9e0 1.2e0 5.4e0<br>3.9e0                                              | 15 1.7e0 1.0e0 2.5e0<br>1.7e0                                                                                | 15 2.6e0 1.0e0 4.2e0<br>-10<br>2.6e0                                                                | 15 1.5e0 1.0e0 2.4e0<br>1.5e0                                                     |
| -1               | 15 2.6 e1 2.1 e1 3.0 e1<br>2.6e1                                           | 15 8.6e2 2.5e2 1.2e3<br>8.6e2                                                                                | 15 1.7e3 1.2e3 2.4e3<br>1.7e3<br>$\mathbf{1}$                                                       | $17e - 1$ $12e - 1$ $19e - 1$<br>1.0e5                                            |
|                  | $1e-1$ 15 5.6e3 3.7e3 7.3e3<br>5.6e3                                       | 0 $11e-2$ $33e-2$ $18e-2$<br>7.1e4                                                                           | $25e-2$ $16e-2$ $31e-2$<br>$\Omega$<br>$1e-1$<br>1.6e4                                              |                                                                                   |
| $1e-3$           | $11e-3$ $13e-3$ $59e-3$<br>$\Omega$<br>1.4e4                               |                                                                                                    | $1e-3$                                                                                              |                                                                                   |
| $1e-5$           |                                                                            |                                                                                                    | $1e-5$                                                                                              |                                                                                   |
| $1e-8$           |                                                                            |                                                                                                    | $1e-8$                                                                                              |                                                                                   |
|                  | $f127$ in 5 D. N=15. mFE=38685                                             | $f127$ in 20 D. N=15, mFE=200000                                                                             | $f128$ in 5 D. N=15, mFE=42174                                                                      | $f128$ in 20 D. N=15, mFE=200000                                                  |
| $\Delta f$       | 10%<br>90%<br>#<br>ERT<br>$RT_{succ}$                                      | 10%<br># ERT<br>90%<br>$RT_{succ}$                                                                           | $10\%$<br>90%<br>#<br>$_{\rm ERT}$<br>$RT_{succ}$<br>$\Delta f$                                     | 10%<br>90%<br>$#$ ERT<br>$RT_{succ}$                                              |
| -10              | 15 4.1e0 3.8e0 7.6e0<br>4.1e0                                              | 15 1.6e1 1.0e0 3.2e1<br>1.6e1                                                                                | 1.6e3 1.3e3 1.9e3                                                                                   |                                                                                   |
| $\mathbf{1}$     |                                                                            |                                                                                                    |                                                                                                    |                                                                                   |
| $1e-1$           |                                                                            |                                                                                                    | 10<br>15<br>1.6e3                                                                                   | $70e + 0$ $65e + 0$ $73e + 0$<br>8.9e4                                            |
|                  | 15 2.5 e1 2.4 e1 2.6 e1<br>2.5e1                                           | 15 1.3 e3 7.9 e2 1.9 e3<br>1.3e3                                                                             | 4.5e4 3.6e4 5.6e4<br>$\mathbf{1}$<br>9<br>2.2e4                                                     |                                                                                   |
|                  | 14 1.1e4 6.7e3 1.3e4<br>1.0e4                                              | 0 $10e-2$ $37e-2$ $15e-2$<br>7.9 e4                                                                          | 2.8e5 2.6e5 3.0e5<br>4.2e4<br>$1e-1$                                                                |                                                                                   |
| $1e-3$           | $59e-3$ $31e-3$ $84e-3$<br>0.<br>2.0e4                                     |                                                                                                    | $16e-2$ $18e-3$ $20e-1$<br>$1e-3$<br>1.4e4                                                          |                                                                                   |
| $1e-5$           |                                                                            |                                                                                                    | $1e-5$                                                                                              |                                                                                   |
| $1e-8$           |                                                                            |                                                                                                    | $1e-8$                                                                                              |                                                                                   |
|                  | $f129$ in 5-D. N=15. mFE=42757                                             | $f129$ in 20 D. N=15, mFE=200000                                                                             | $f130$ in 5 D. N=15. mFE=39955                                                                      | $f130$ in 20 D. N=15, mFE=200000                                                  |
| $\Delta f$<br>10 | #<br>ERT<br>10%<br>90%<br>$RT_{succ}$<br>8.2e3 6.8e3 1.1e4<br>8.2 e3<br>15 | 10%<br>#<br>$_{\rm ERT}$<br>90%<br>$RT_{succ}$<br>$75e + 0$ $72e + 0$<br>$\Omega$<br>$76e + \theta$<br>6.3e4 | #<br>$_{\rm ERT}$<br>10%<br>90%<br>$RT_{succ}$<br>$\Delta f$<br>15 1.6e2 1.1e2 2.2e2<br>10<br>1.6e2 | $_{\rm ERT}$<br>10%<br>90%<br>$RT_{succ}$<br>14 8.9 e4<br>7.4e4<br>7.7e4<br>1.1e5 |
| -1               | 6.2e5 6.1e5 6.4e5<br>4.3e4                                                 |                                                                                                    | 15 5.7e3 4.6e3 7.3e3<br>$\mathbf{1}$<br>5.7e3                                                       | $71e-1$<br>$20e - 1$ $10e + 0$<br>1.4e5                                           |
| $1e-1$           | $55e - 1$ $20e - 1$ $78e - 1$<br>0<br>2.0e4                                |                                                                                                    | 14 9.1e3 6.4e3 1.5e4<br>8.6e3<br>$1e - 1$                                                           |                                                                                   |
| $1e-3$           |                                                                            |                                                                                                    | $1e - 3$<br>-6<br>7.7e4 6.6e4 8.4e4<br>3.2e4                                                        |                                                                                   |
| $1e-5$           |                                                                            |                                                                                                    | $1e-5$<br>2.0e4<br>$\overline{0}$                                                                   |                                                                                   |
| $1e-8$           |                                                                            |                                                                                                    | $14e-4$ $20e-5$ $56e-3$<br>$1e-8$ .                                                                 |                                                                                   |

Table 2: Shown are, for functions  $f_{121}-f_{130}$  and for a given target difference to the optimal function value  $\Delta f$ : the number of successful trials (#); the expected running time to surpass  $f_{\text{opt}} + \Delta f$  (ERT, see Figure 2); the 10%-tile and 90%-tile of the bootstrap distribution of ERT; the average number of function evaluations in successful trials or, if none was successful, as last entry the median number of function evaluations to reach the best function value (RT<sub>succ</sub>). If  $f_{\text{opt}} + \Delta f$  was never reached, figures in *italics* denote the best achieved  $\Delta f$ -value of the median trial and the 10% and 90%-tile trial. Furthermore, N denotes the number of trials, and mFE denotes the maximum of number of function evaluations executed in one trial. See Figure 2 for the names of functions.